## <u>Redlands Camera Club</u>

www. Redlands Camera Club. com

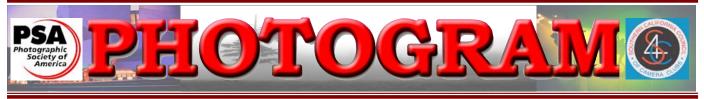

Established in 1896

**Redlands Camera Club** is a group of amateur, serious-amateur, and professional photographers who are interested in sharing experiences and advancing their skills. Anyone with similar interests is encouraged to attend a meeting: no cost or obligation. We meet at 7:00 pm on the first and third Mondays of every month at **Redlands United Church of Christ**, 168 Bellevue Avenue, Redlands, CA.

# May, 2009

### HTTP://WWW.VISITREDLANDS.INFO

### New Redlands Guide includes RCC link

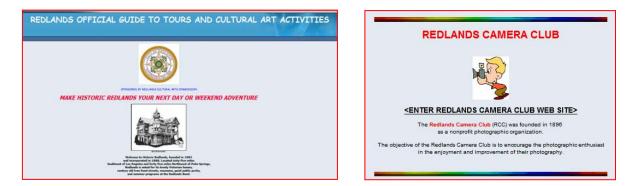

A new website, called the *Redlands Official Guide to Tours & Cultural Art Activities* has been created, with a link to many local organizations, including the **Redlands Camera Club**. Now, visitors and potential visitors can easily see the many cultural offerings available in our town.

The links include graphics available from the venues. The website designer inserted a clip art graphic on our link, since we don't have one of our own. Perhaps it's time to re-address our logo contest?

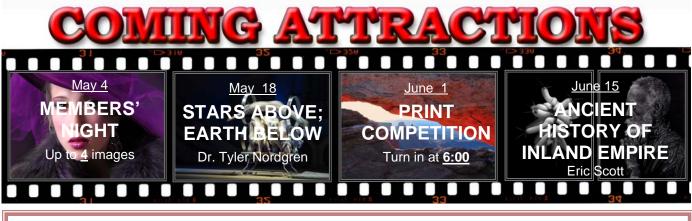

#### PHOTOGRAM

Distributed on the 1<sup>st</sup> of each month. Deadline for all submissions is the **Last Thursday** of each month. © Redlands Camera Club and its Contributors. The contents of the *Photogram* are copyrighted. No material herein may be reproduced in any manner without the written permission of the Editor or the material's specific contributor.

Editor: Steve Felber (951) 769-6898 <u>SNFelber@Yahoo.com</u>

## THE VIEW FROM HERE

Judith Sparhawk

Thanks to our RCC members who entered their framed floral photographs into the Flower Show display, "Through the Lens." The completed display looked wonderful, and we had a very positive response from the Redlands Horticultural Society, the hosts of the Flower Show and Garden Tour.

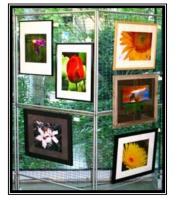

The very large ESRI Café was filled to overflowing with gorgeous flowers of every type, entered for judging and awards. I had a chance to get there early on Sunday, and before taking down the display, I had a field day shooting wonderful orchids and prize-winning iris. From comments I heard, I believe we will be invited back in future years. I especially appreciate our being able to coordinate with other organizations in Redlands, and sharing our resources and talents.

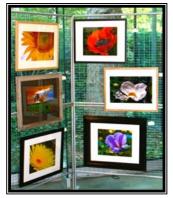

Speaking of coordinating with other organizations, RCC has been recently included on the website for Redlands Official Guide to Tours & Cultural Art Activities, a website that is designed to encourage people to come to Redlands and experience the many features that are unique to Redlands. I suggest checking out the website for yourselves -- <u>www.visitredlands.info</u>. We may want to get Woody working with their webmaster to fancy-up our portion of the site, but the important thing is how easily our website is linked from their website, and gives us additional publicity. They also include a calendar of events, which we may want to use to promote our activities. Hey, it's free!

Looking forward, our annual Print Competition will be the first meeting in June. Time to start getting ready for that: picking out our best images, getting prints made, being sure they are mounted and ready, according to the competition rules, biting our nails (not a requirement), and getting into the spirit of competition. It is always a very exciting night when we bring in our best work and wait, the room darkened, for our images to be put into the spotlight for judging. Good luck!

### Judith

| Redlands Camera Club P.O. Box 7261 Redlands, CA 92375<br>www.RedlandsCameraClub.com |                                 |                                |  |  |  |
|-------------------------------------------------------------------------------------|---------------------------------|--------------------------------|--|--|--|
| CLUB OFFICERS                                                                       |                                 |                                |  |  |  |
| President: Judith Sparhawk                                                          | Vice President: Bruce Bonnett   | Past President: Kish Doyle     |  |  |  |
| Secretary: Jerry Reece Treasurer: Rick Strobaugh                                    |                                 |                                |  |  |  |
| CHAIRS                                                                              |                                 |                                |  |  |  |
| <b>Circulation</b> : Dennis Jackson                                                 | <b>Competition</b> : Wayne Wood | d Exhibits: Allison Hiebert    |  |  |  |
| Field Trips: Kish Doyle                                                             | Hospitality: Steve Oberholz     | er Librarian: Mike Reid        |  |  |  |
| Member-At-Large: Larry Cowles                                                       | Membership: Bessie Reece        | Photogram Editor: Steve Felber |  |  |  |
| <b>Programs</b> : Bruce Bonnett                                                     | Publicity: Nancy Yowell         | Webmaster: Wayne Wood          |  |  |  |

## UPCOMING PROGRAMS

Bruce Bonnett

## MAY 4<sup>th</sup>

### Members' Night: Bring up to <u>4</u> images

Our first meeting in May will be Members' Night, where any member many bring up to 4 images (prints or digital on CD) to share with the club.

This is an opportunity to bring potential competition images for input prior to the June 1<sup>st</sup> Print Competition, or just bring along anything you would like to share or get critiqued.

## May 18<sup>th</sup>

Stars above, Earth below: Astronomy in the National Parks: Dr. Tyler Nordgren

Our second meeting of the month will be a presentation by Tyler Nordgren, who has a PhD in astronomy and is an astronomer at the University of Redlands.

Since 2005, he has been working with the *National Park Service* Night Sky Team -- a group of rangers and astronomers -- working to preserve the dark skies over the nation's national parks. He will be sharing his photos and experiences he had during the 2007-2008 school year. During that time and more, he spent 15 months traveling the country with rangers and volunteers in the national parks, giving talks, taking photos, and educating the public about the role of the national parks in astronomy education.

This will be a very exciting and educational experience. Don't miss it!

## FIELD TRIPS Kish Doyle

The next field trip for RCC members will be the **Spring Scavenger Hunt in Newport Beach**. We will meet at the beach-side parking lot on the Balboa Peninsula at 9:00 a.m. on Saturday, June 13<sup>th</sup>. I will pass out the image list between 9am and 10am. The image area will encompass the pier adjacent to the parking lot, the Arcade, and all of Balboa Island. The area should provide the most discriminating photographer with a wealth of images. Mark your calendars!

Directions from San Bernardino to Balboa Peninsula: Take 215 south (toward Riverside) and follow the 91 west (Beach Cities), then 55 south towards Newport Beach, all the way to the end where it turns into Newport Blvd. Stay on Newport Blvd. past Hwy 1 (Pacific Coast Hwy) and continue onto the Peninsula. Turn right on Palm Street and follow the signs into the parking lot. It costs \$8 to park for the day or less if you stay a shorter time.

Additional info – it costs \$1 to ride the ferry to the Island and \$2 if you put your car on it (parking on Balboa Island can be hard to find on a weekend). There are numerous restaurants on the Peninsula and the Island, and snack stands serving everything from regular food to ice cream. Hopefully, we'll get some clouds in the morning and sun in the afternoon. Bring a jacket if you get cold easily.

### EXHIBITS Allison Hiebert

#### There's not gonna be a hangin' this month!

Due to construction at Redlands Community Hospital, our hangings there will be discontinued until further notice.

Once construction is completed, we will resume our normal schedule.

### WEBMASTER/COMPETITION Wayne (Woody) Wood

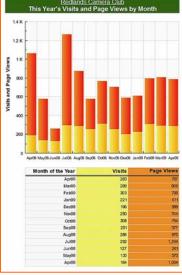

Our annual print competition will be coming up on June 1<sup>st</sup>. Remember, four images are allowed to be entered for all competitions. Rules and information forms are now available on our web site and will be available all at meetings starting with the May 4<sup>th</sup> meeting. They will also be

available the night of the competition.

Please take just one sheet of labels. There are four to a sheet and each sheet is coded with a special entry number. Please do not use labels from different sheets for your entries.

In order to facilitate the awards presentation and the preparation of the award ribbons, images and text files must also be submitted on a Windows readable CD or DVD. Please remember to bring the CD with you. No prints will be accepted without the CD.

There is now a slide show link on the web site. Just click on the competition awards link to the left of every page to see a slide show of our last competition winners. Be advised that this slide show will only work properly for those of you with a broadband internet connection. It will not work with a dial-up connection.

#### Exhibit Schedule for 2009

| Where                       | Hanging<br><u>Dates</u> | Take-In<br><u>Times</u> |
|-----------------------------|-------------------------|-------------------------|
| Redlands Community Hospital | January 17              | 10 - 12                 |
| Redlands City Hall          | February 19             | 3 – 5                   |
| Redlands Community Hospital | March 14                | 10 - 12                 |
| Redlands City Hall          | April 16                | 3 – 5                   |
| Redlands Community Hospital | May 9                   | <del>10 - 12</del>      |
| Redlands City Hall          | June 18                 | 3 – 5                   |
| Redlands Community Hospital | <del>July 25</del>      | <del>10 - 12</del>      |
| Redlands City Hall          | August 13               | 3 – 5                   |
| Redlands Community Hospital | September 12            | <del>10 - 12</del>      |
| Redlands City Hall          | October 15              | 3 – 5                   |
| Redlands Community Hospital | November 14             | <del>10 - 12</del>      |
| Redlands City Hall          | December 17             | 3 – 5                   |

#### **PRINT EXHIBIT RULES**

The work must be yours, a member of RCC. It must be ready to hang using wire eyes & wire; <u>no saw tooth hangers</u>. You may use a frameless presentation.

Your name, title of the picture, and sale price (if for sale) must be on the back.

There is a \$3.00 fee for each work hung: cash or check. Work left for another hanging will be charged again. Work not retrieved after a new hanging will be charged a \$3.00 storage fee.

#### CONFIGURING IMAGES FOR DIGITAL PROJECTION

Images may be on a **Windows-readable CD** or **flash drive** <u>Color Space</u>: **sRGB** 

Image Size: 1280 pixels on the long side

File format: .JPG, with a file size of less than 3,000 KB

Naming files:

skill category-image category-first initial last name-number.jpg

Examples: apprentice—people--wwood--1.jpg intermediate--landscape--JSPARHAWK--2.jpg

Eject, re-insert, & read CD to ensure it's properly written

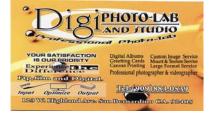

## MEMBERSHIP

Bessie Reece

Membership renewals are now past due. If you haven't already done so, please turn in your dues and application for renewal. Due to a change of the membership chair and setting up a new PayPal system for payment, there may be some confusion as to membership status of some members. All new memberships prior to March 1<sup>st</sup>, need to be renewed. If you have questions regarding your membership status, please email or see me at a meeting. Bessie Reece, Membership Chair bjreece@dc.rr.com

#### Please welcome the following new members to our club:

**Kent Fogleman** was a member of RCC several years ago. He retired after 30 years as a State Farm Insurance Agent and rejoined our club. Recently he took an Elderhostel photography trip which inspired him to do more with his photography. His interest in photography began when he was a child and he has had a variety of cameras over the years. Kent has been shooting digital for the past four or five years with a Canon D-SLR. Presently, he doesn't process his own pictures and hopes to learn more about that. Other hobbies include jogging and travel. Kent has traveled extensively since retiring.

**Debbie Pence** enjoys shooting flowers, landscapes and architecture. She also takes family pictures and displays them in her scrapbooks. Debbie has been an accountant with UCR for the past 21 years. She considers herself a novice who enjoys seeing the photographs of others and learning from them. Other hobbies include scrapbooking and reading. Her son has taken several photography classes and she is learning from him.

**Ken Woodford** says he is already enjoying his membership in RCC and is learning from other members. Ken moved from film to a Nikon D80. He has been a Deputy Sheriff for the past 22 years and is looking forward to retirement. Ken hopes to make a part-time career of photography. He would like to do portraits using natural light. His other hobbies include four wheeling, hiking and exploring the mountains and desert.

**Dick Molony** is a retired teacher, having taught at Arrowview Junior High in San Bernardino for 33 years. During this time he taught photography, supervised the yearbook, and did other photographic activities for the school. Dick's father, Beverly Molony, was a member of Redlands Camera Club in the 1940's. His father, a railroader, enjoyed taking pictures of trains. Dick is presently enrolled in Frank Peele's adult education class. He enjoys photographing flowers and other things in nature. Dick regularly attends the Albuquerque Balloon Festival since his son lives there. He enjoys reading and is a member of the San Bernardino Historical Society. Dick shoots with a Nikon D70. He hopes to learn more about digital photography.

**Dick Everett** shot film many years and now owns a Canon 30D. Digital photography has really peaked his interest in photography. Dick has been a freelance graphic designer for the past 22 years. Dick minored in photography in college. Presently he feels that photography is a stress releaser, giving him a creative outlet. As a hobby he creates folk art clay sculptures with holiday themes and sells them on the web and at craft shows. Dick hopes to gain more technical knowledge and inspiration from his membership in RCC.

**Marty Lueking** started shooting with a Canon AE-1 and presently shoots with a Canon 40D. He enjoys the creative aspect of digital photography and enjoys shooting close-ups with an emphasis on color and shape. Marty owns Electronics Warehouse, specializing in industrial electronic parts and surveillance cameras. He presently works in Photoshop and enjoys the creativity it brings to his photography. Marty enjoys photography as a diversion from the everyday problems of running a business. Other hobbies include hiking and making memory books of his photographs. Marty is active in the Riverside Chamber of Commerce as well as other civic organizations.

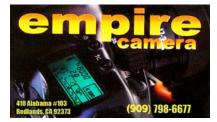

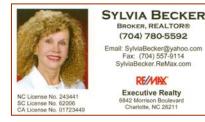

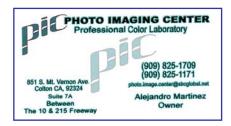

### Members' Gallery Spring 2009 Digital Competition: 1st Place Ribbons

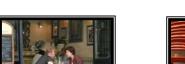

Apprentice People Second Place Karen Coates

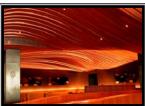

Apprentice Photojournalism Second Place Kathy Posen

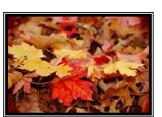

Apprentice 'Scapes Second Place Nancy Felber

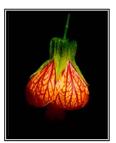

Intermediate Close-Up Second Place Robert Upton

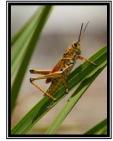

Intermediate Animal Second Place (tie) **Christine French** 

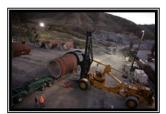

Intermediate Photojournalism Second Place Steve Oberholzer

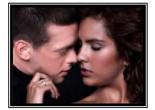

Advanced People Second Place Susan Cowles

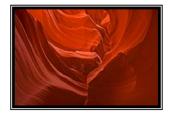

Advanced Open Second Place **Rick Strobaugh** 

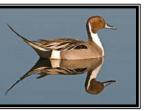

Nick Koller

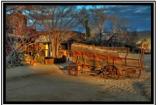

Intermediate Places Second Place Rich Asman

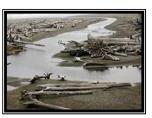

Apprentice Places , Second Place Karen Coates

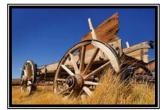

Intermediate Open Second Place Jerry Reece

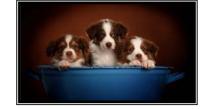

Advanced Animal Second Place Susan Cowles

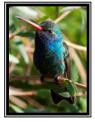

Advanced Close-Up Second Place Bruce Bonnett

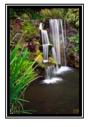

Advanced Places Second Place Rick Strobaugh

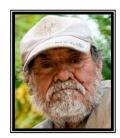

Intermediate People Second Place Robert Upton

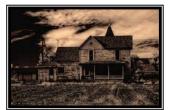

Intermediate 'Scapes Second Place Isidro Acevedo

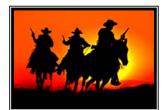

Advanced Photojournalism Second Place Bruce Bonnett

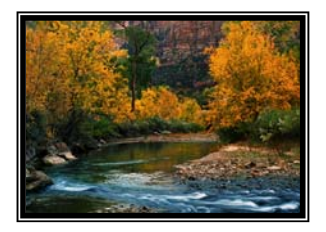

Advanced 'Scapes Second Place Kish Doyle

# RCC Bulletin Board

0

0

On a space-available basis, Notices, Requests and For Sale ads may be posted by any member. 300 dpi JPEG pictures may be included. All postings must be photography-related and include your name and contact information. See *Photogram Submissions* box for deadline and submission information.

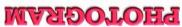

Redlands, CA 92375 P.O. Box 7261

Redlands Camera Club

| <ul> <li>For PayPal, go to <u>www.RedlandsCamera</u></li> <li>Or Complete this form and bring it t</li> </ul> | ks, <b>Where</b><br>We Meet |                              |             |
|----------------------------------------------------------------------------------------------------|-----------------------------|------------------------------|-------------|
| • Or <i>Mail to:</i> P.O. Box 7261 Redlands, C                                                                | CA 92375 (make check payab  | le to: <i>Redlands Camer</i> |             |
| Name:                                                                                                    | Phone: () _                 |                              | Colton      |
| Street Address:                                                                                               |                             |                              | Redlands    |
| City:                                                                                                    | ST: ZIP:                    |                              | State       |
| E-Mail:                                                                                                    |                             | ama                          | T LIJ       |
| New Member                                                                                                    | Annual Renewal              | Brookside                    | nton Olive  |
| Redlands Camera<br>7:00 p.m 1st & 3rd M                                                                       |                             | 18                           | Page Opposi |
|                                                                                                    |                             | 1.5                          | 128         |

#### Want to join or renew your membership?

• •

•

\_\_\_\_\_